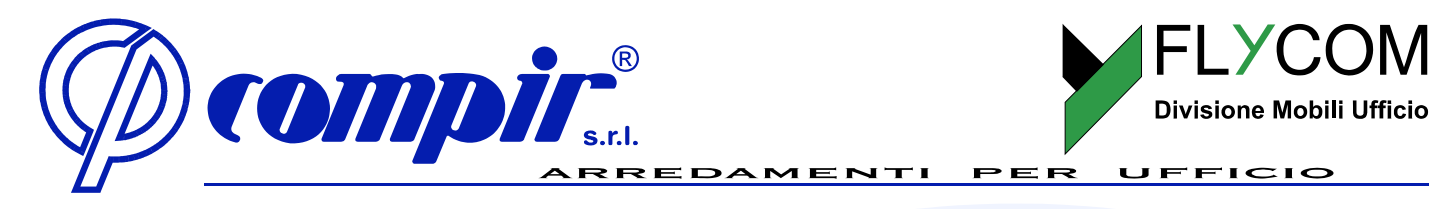

## *Cartella colori Legni "Flycom" 2019*

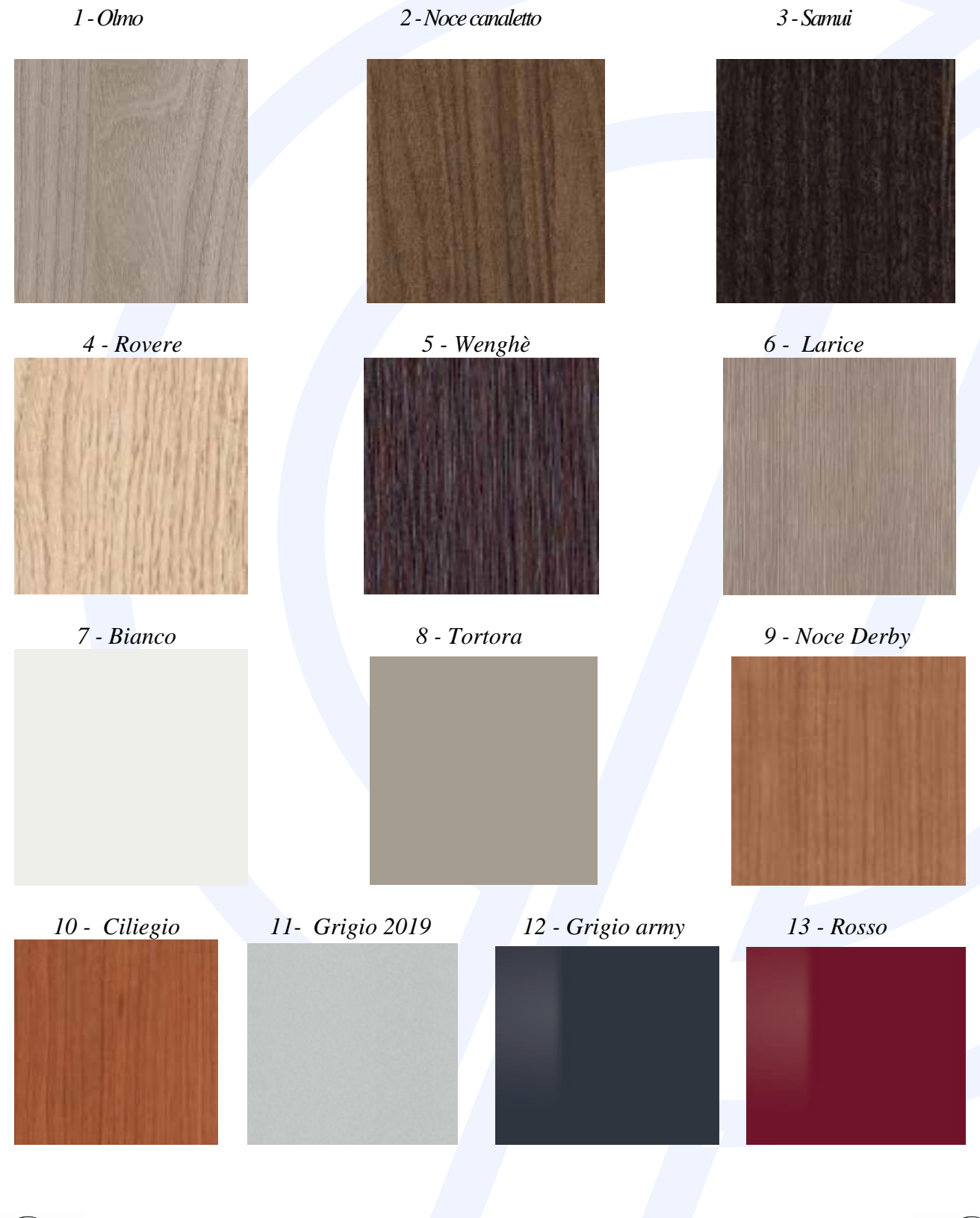

Dasa-Rägister EN ISO 9001:2008

95048 SCORDIA (CT) - ITALY - C.da Mannanici - C.P. 105 - Tel. +39.0957937011 - Fax: +39.095.658264 / +39.095.7935015 Partita IVA: IT 02 531 570 873 - Capitale sociale - € 1.000.000,00 int. Vers. - REA 171908 http://www.compir.it - Mail: compir@compir.it

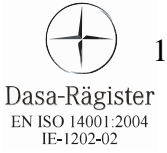

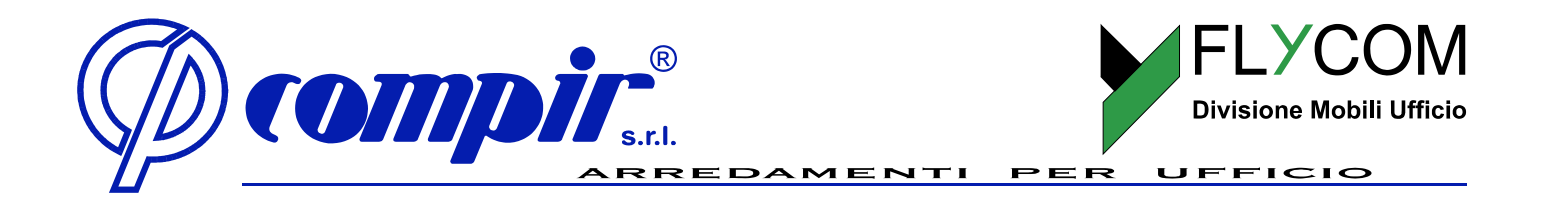

## *Elenco colori pannello per linee*

- *1. Olmo – Cubo/Life*
- *2. Noce Canaletto Forma/Cubo/Life/Stratos/Stratos Plus*
- *3. Samui – Forma/Cubo/Life*
- *4. Rovere – Plano/Derby*
- *5. Wenghè – Plano/Stratos/Stratos Plus/Derby*
- *6. Larice - Stratos/Stratos Plus*
- *7. Bianco Forma/Life/Stratos/Stratos Plus/Derby/Contenitori tutte le linee*
- *8. Tortora - Stratos/Stratos Plus*
- *9. Noce Derby – Derby*
- *10. Ciliegio - Derby*
- *11. Grigio 2019 – Derby/Stratos /Contenitori tutte le linee*
- *12. Grigio Army - Stratos*
- *13. Rosso - Stratos*

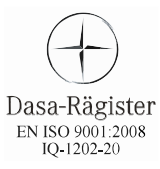

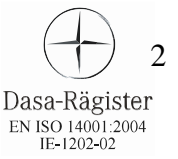